# BeagleRT *hardware*

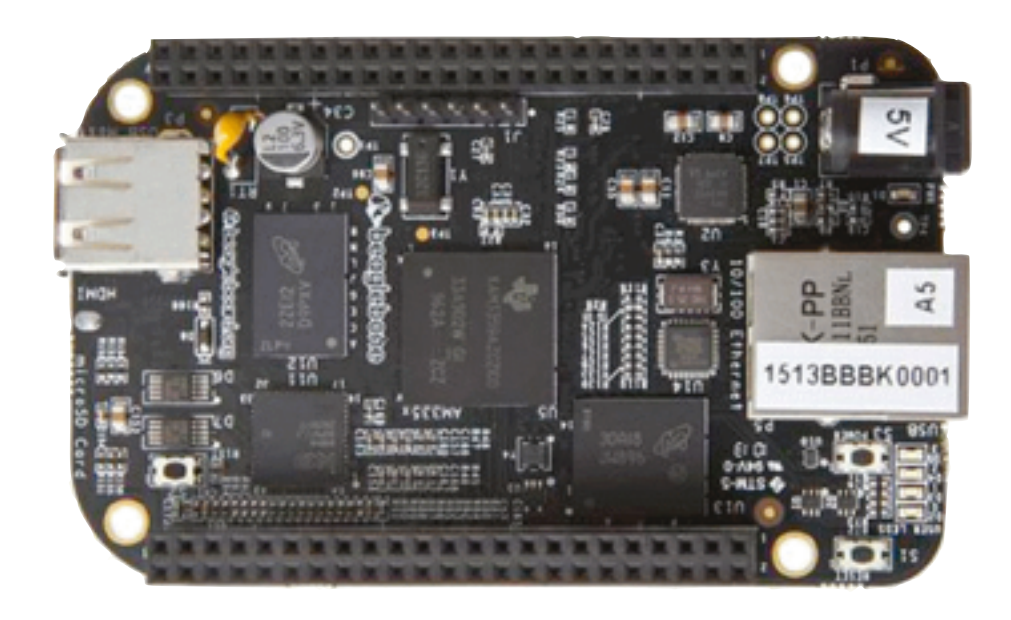

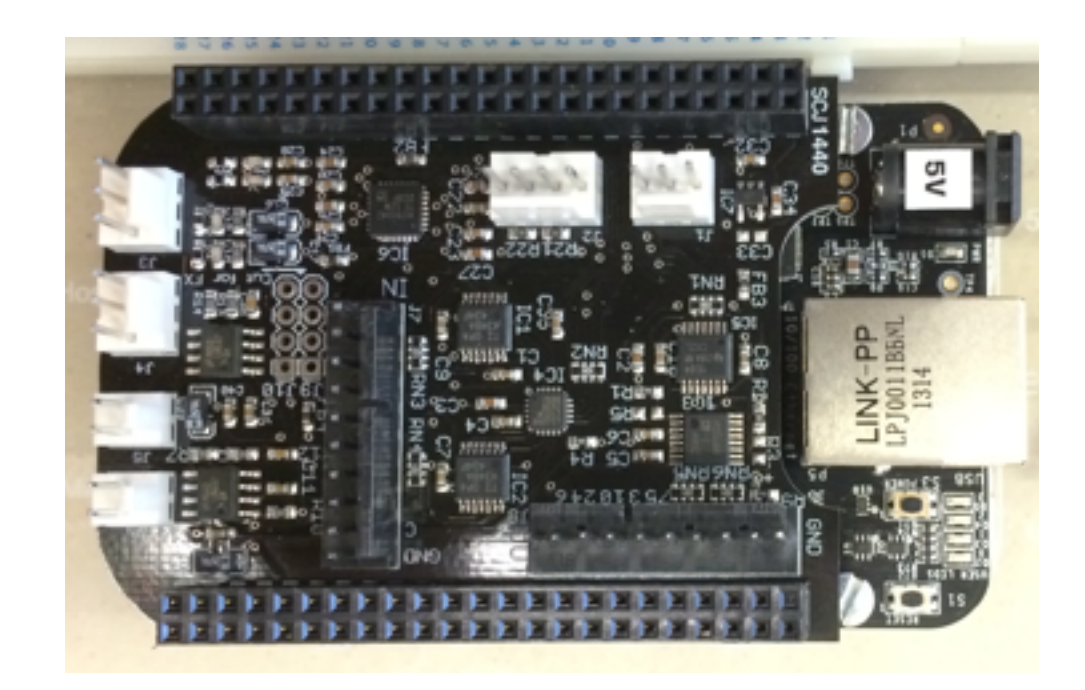

#### **BeagleBone Black**

1GHz ARM Cortex-A8 NEON vector floating point PRU real-time microcontrollers 512MB RAM

#### **Custom BeagleRT Cape**

Stereo audio in + out Stereo 1.1W speaker amps 8x 16-bit analog in + out 16x digital in/out

# BeagleRT *software*

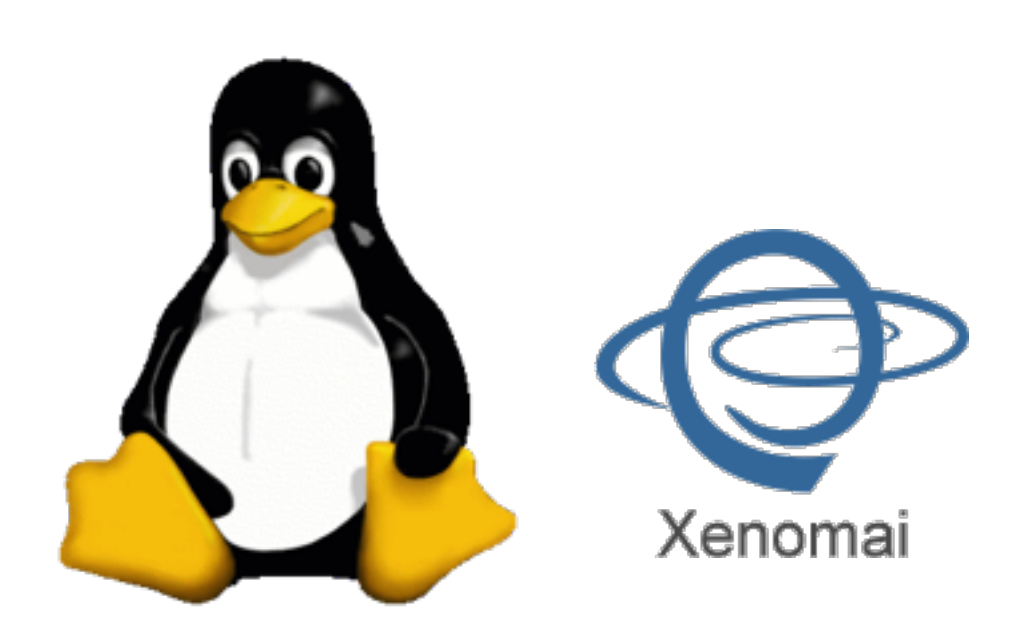

Debian distribution Xenomai hard real-time extensions

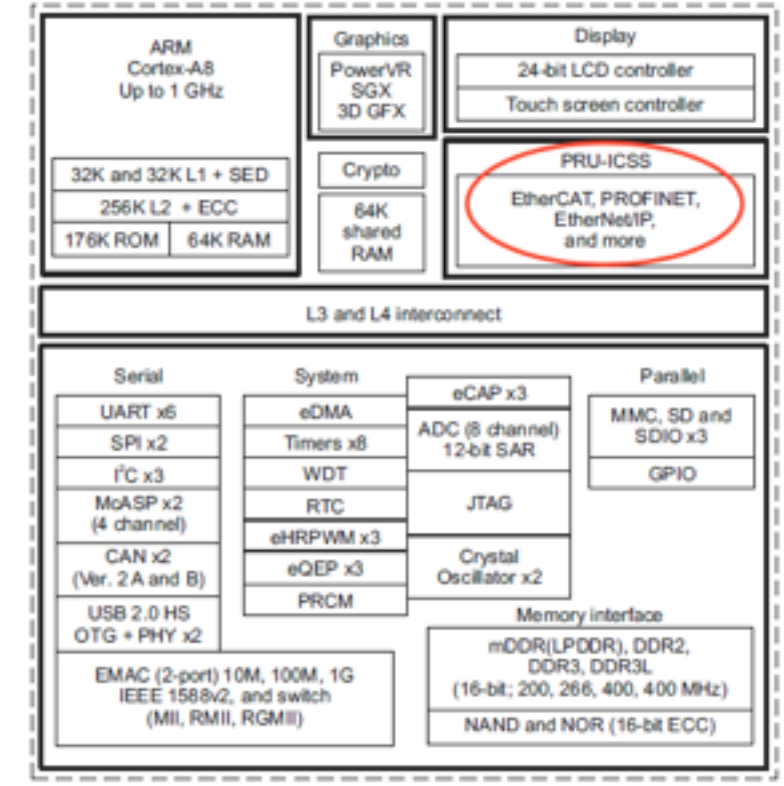

#### **Xenomai Linux kernel C++ programming API**

Uses PRU for audio/sensors Runs at higher priority than kernel = *no dropouts*  Buffer sizes as small as **2**

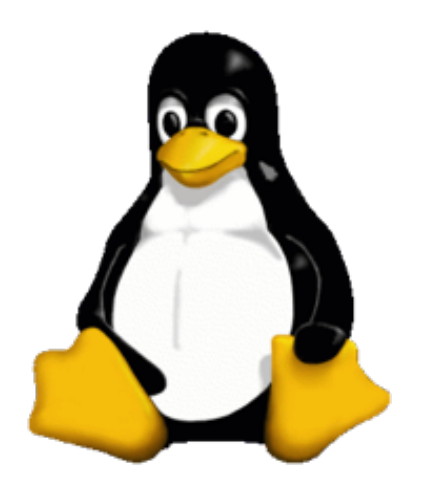

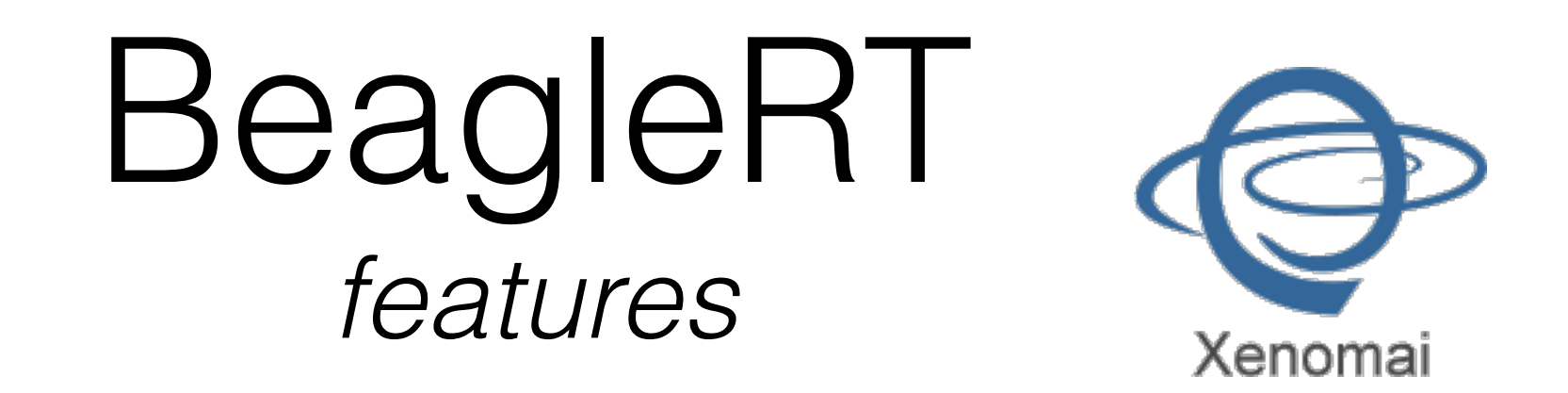

**1ms round-trip audio latency** without underruns

**High sensor bandwidth:** digital I/Os sampled at 44.1kHz; analog I/Os sampled at 22.05kHz

**Jitter-free alignment** between audio and sensors

**Hard real-time audio+sensor performance**, but full Linux APIs still available

Programmable using **C/C++ or Pd**

Designed for **musical instruments and live audio**

# Materials

*what you need to get started...*

- **BeagleBone Black** (BBB)
- **• BeagleRT Cape**
- **SD card** with BeagleRT image (image can be downloaded from wiki at **[beaglert.cc](http://beaglert.cc)**)
- **•** 3.5mm headphone jack **adapter cable**
- The D-Box already contains all of the above...
- **Mini-USB cable** (to attach BBB to computer)
- Also useful for hardware hacking: **breadboard**, **jumper wires**, etc.

# Step 1

*install BBB drivers and BeagleRT software*

BeagleBone Black drivers: **<http://beagleboard.org>**

BeagleRT code: **<http://beaglert.cc>** --> Repository

instructions: **<http://beaglert.cc>** --> Wiki --> Getting Started

Step 2 *build a project*

- 1. **Web interface**: <http://192.168.7.2:3000> *Edit and compile code on the board*
- 2. **Build scripts** (within repository) *Edit code on your computer; build on the board No special tools needed except a text editor*
- 3. **Eclipse** and cross-compiler [\(http://eclipse.org\)](http://eclipse.org) *Edit and compile on your computer; copy to board*
- 4. **Heavy Pd-to-C compiler** [\(https://enzienaudio.com](https://enzienaudio.com)) *Make audio patches in Pd-vanilla, translate to C and compile on board*

### **BeagleRT/D-Box Cape**

I2C and GPIO

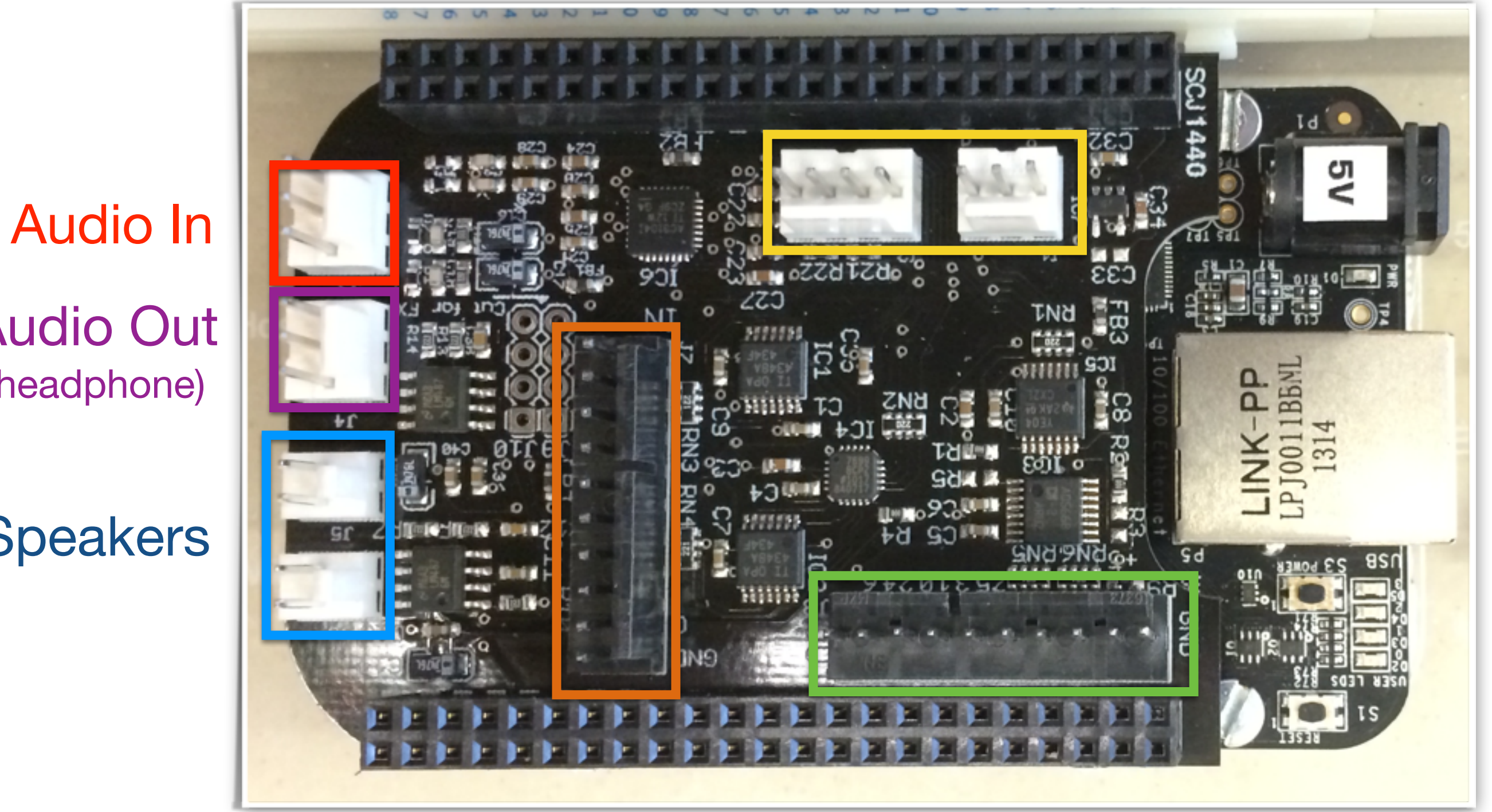

8-ch. 16-bit ADC 8-ch. 16-bit DAC

Audio Out (headphone)

Speakers

# **BeagleRT software**

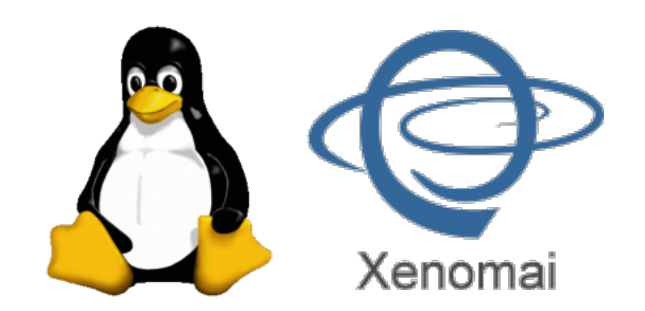

- Hard real-time environment using Xenomai Linux kernel extensions
- Use BeagleBone Programmable Realtime Unit (PRU) to write straight to hardware

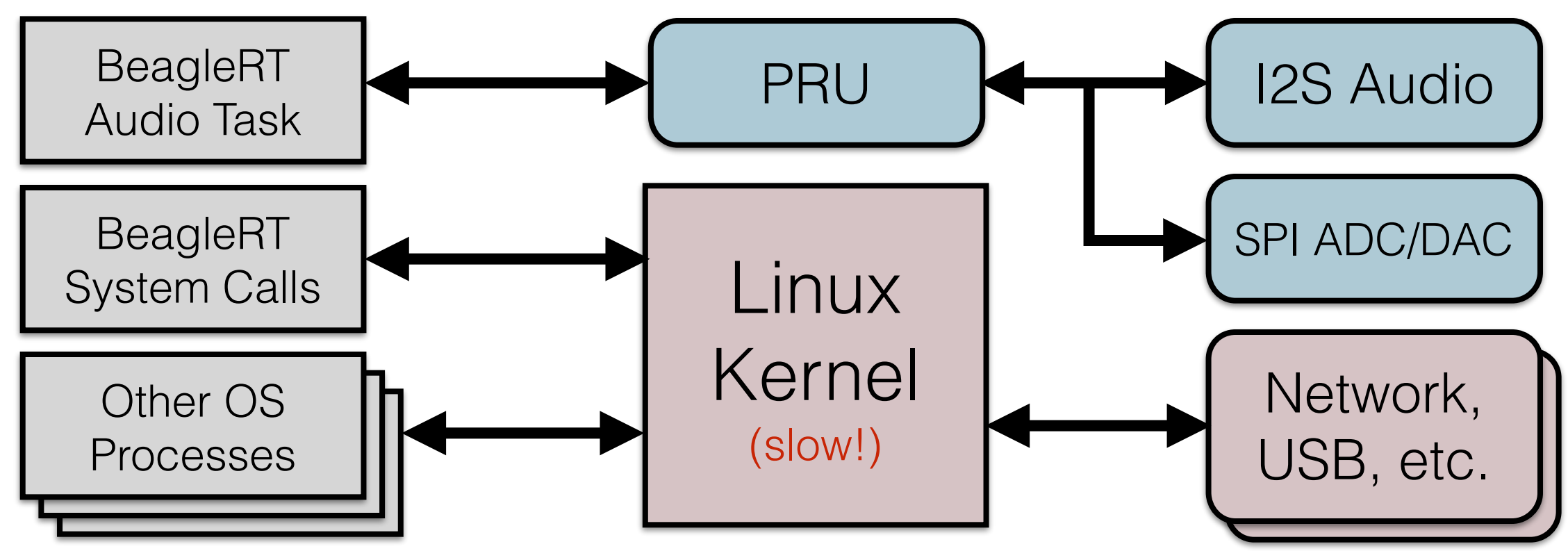

- Sample all matrix ADCs and DACs at half audio rate (22.05kHz)
- Buffer sizes as small as 2 samples (90µs latency)

# API introduction

- In render.cpp....
- Three main functions:
- setup()

*runs once at the beginning, before audio starts gives channel and sample rate info*

• render()

*called repeatedly by BeagleRT system ("callback") passes input and output buffers for audio and sensors*

• cleanup()

*runs once at end*

*release any resources you have used*

# Real-time audio

- Suppose we have code that runs offline
	- ‣ (non-real time)
- Our goal is to re-implement it online (real time)
	- ‣ Generate audio as we need it!
	- ‣ Why couldn't we just generate it all in advance, and then play it when we need it?
- Digital audio is composed of samples
	- ‣ 44100 samples per second in our example
	- ‣ That means we need a new sample every 1/44100 seconds (about every 23µs)
	- ‣ So option #1 is to run a short bit of code every sample whenever we want to know what to play next
	- ‣ What might be some drawbacks of this approach? - Can we guarantee we'll be ready for each new sample? Queen Mary

# Block-based processing

- Option #2: Process in blocks of several samples
	- ‣ Basic idea: generate enough samples to get through the next few milliseconds
	- ‣ Typical block sizes: 32 to 1024 samples
		- Usually a power of 2 for reasons having to do with hardware
	- ‣ While the audio hardware is busy playing one block, we can start calculating the next one so it's ready on time:

Playing (audio hardware)

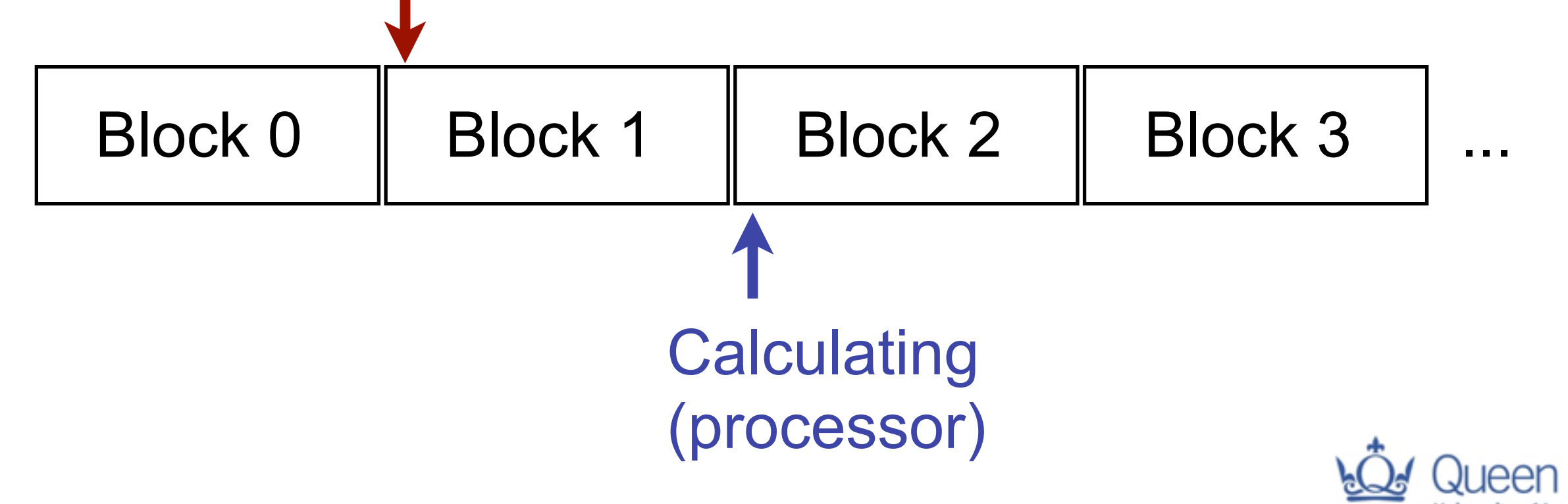

# Block-based processing

- Option #2: Process in blocks of several samples
	- ‣ Basic idea: generate enough samples to get through the next few milliseconds
	- ‣ Typical block sizes: 32 to 1024 samples
		- Usually a power of 2 for reasons having to do with hardware
	- ‣ While the audio hardware is busy playing one block, we can start calculating the next one so it's ready on time:

Playing (audio hardware)

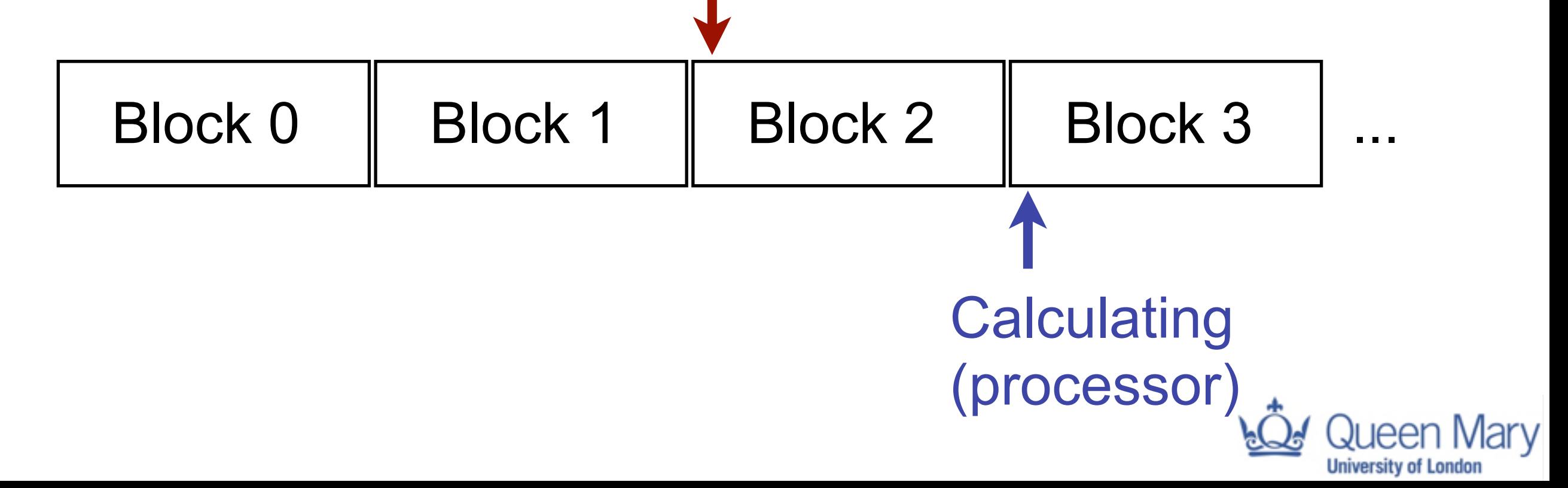

## Block-based processing

- Advantages of blocks over individual samples
	- ‣ We need to run our function less often
	- ‣ We always generate one block ahead of what is actually playing
	- ‣ Suppose one block of samples lasts 5ms, and running our code takes 1ms
	- ‣ Now, we can tolerate a delay of up to 4ms if the OS is busy with other tasks
	- $\triangleright$  Larger block size = can tolerate more variation in timing
- What is the disadvantage?
	- ‣ Latency (delay)

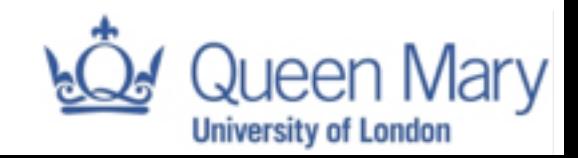

## Buffering illustration

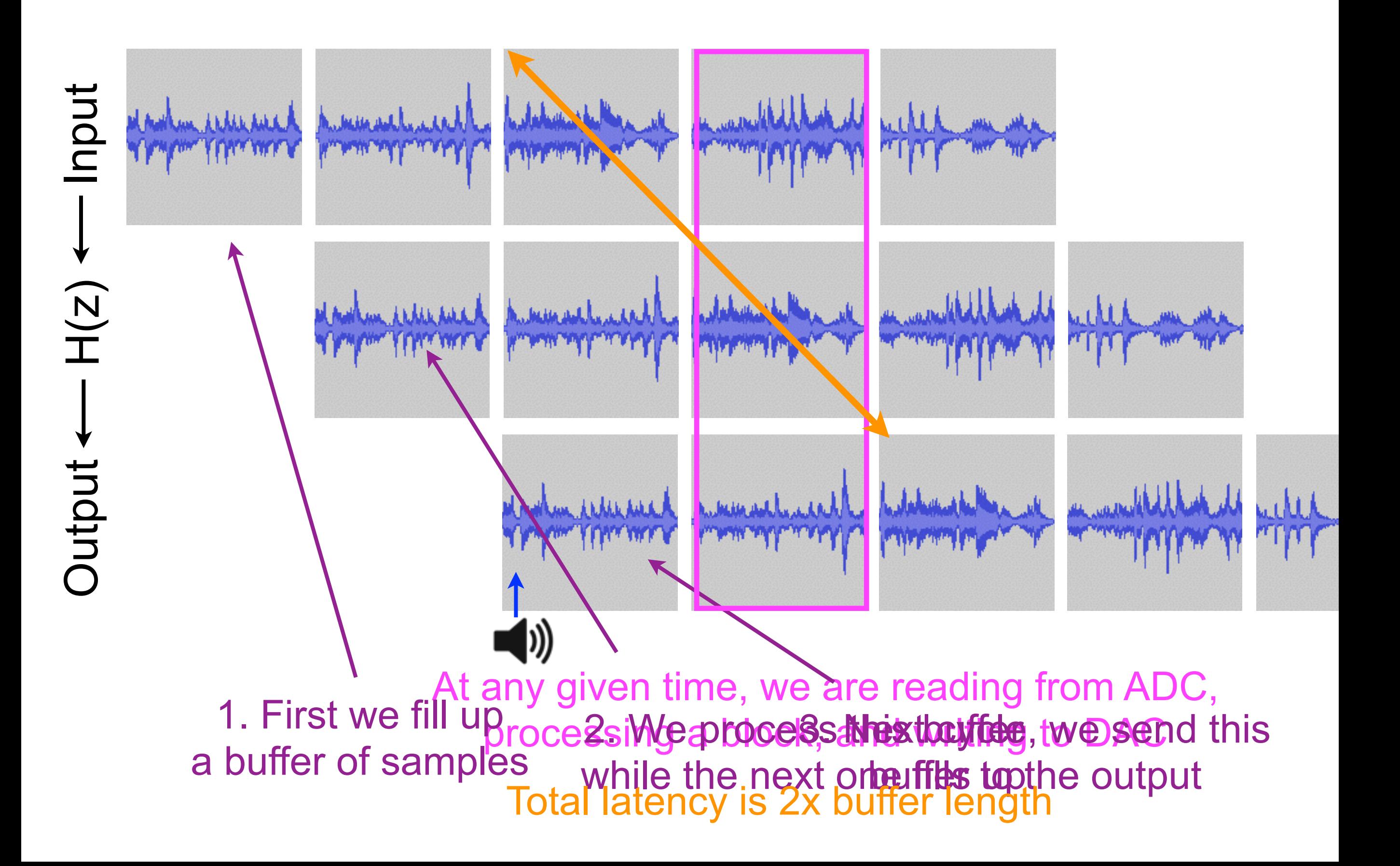

# API introduction

void render(BeagleRTContext \*context, void \*userData)

- Sensor ("matrix" = ADC+DAC) data is gathered automatically alongside audio
- Audio runs at 44.1kHz; sensor data at 22.05kHz
- context holds buffers plus information on number of frames and other info
- Your job as programmer: render one buffer of audio and sensors and finish as soon as possible!
- API documentation:<http://beaglert.cc>

# Interleaving

- Two ways for multichannel audio to be stored
	- ‣ Way 1: Separate memory buffers per channel

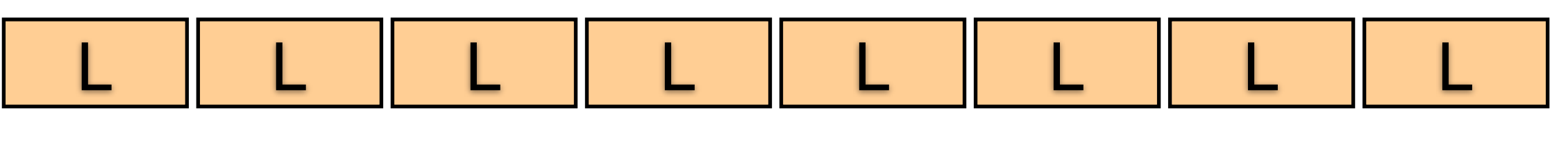

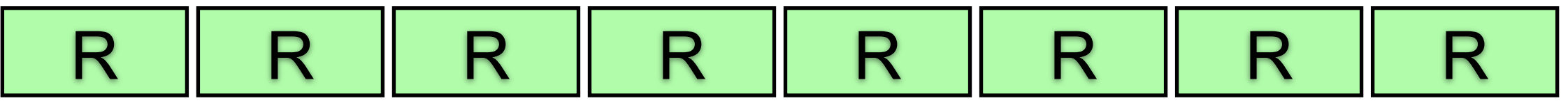

- This is known as non-interleaved format
- Typically presented in C as a two-dimensional array: float \*\*sampleBuffers
- ‣ Way 2: One memory buffer for all channels
	- Alternating data between channels

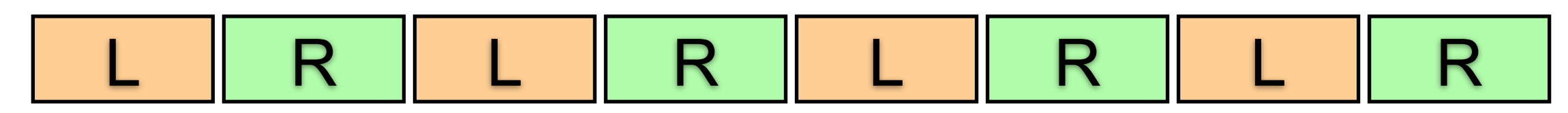

- This is known as interleaved format
- Typically presented in C as a one-dimensional array: float \*sampleBuffer

# Interleaving

- We accessed non-interleaved data like this:
	- float in = sampleBuffers[channel][n];
- How do we do the same thing with interleaving?
	- float in = sampleBuffers $[***$ what goes here?\*\*\*];
	- ‣ What else do we need to know?
		- Number of channels

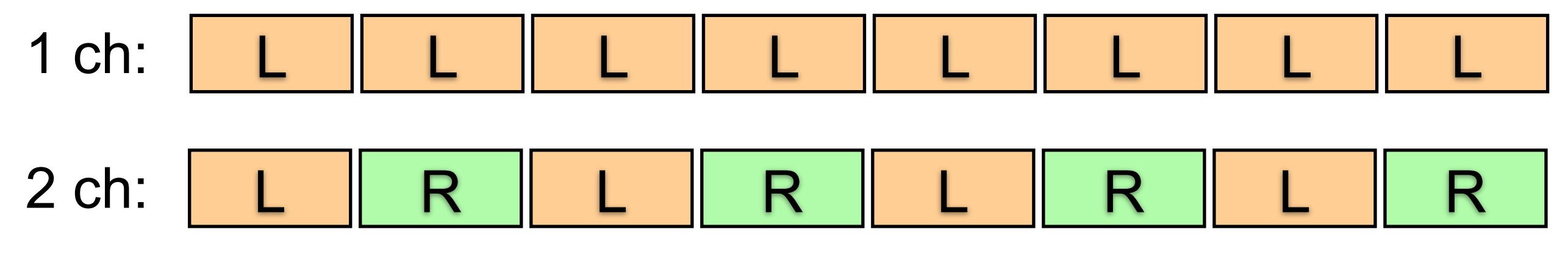

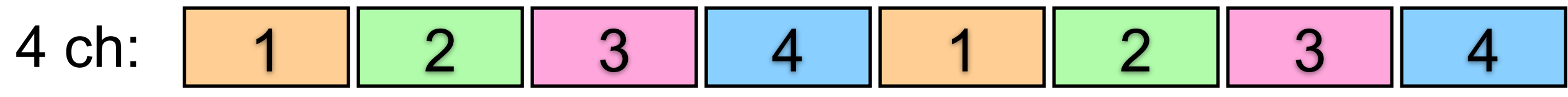

- float in = sampleBuffers[numChannels\*n + channel];
- ▶ Each sample advances numChannels in the buffer
	- ‣ The offset tells us which channel we're reading